## Click "REGISTER NOW"

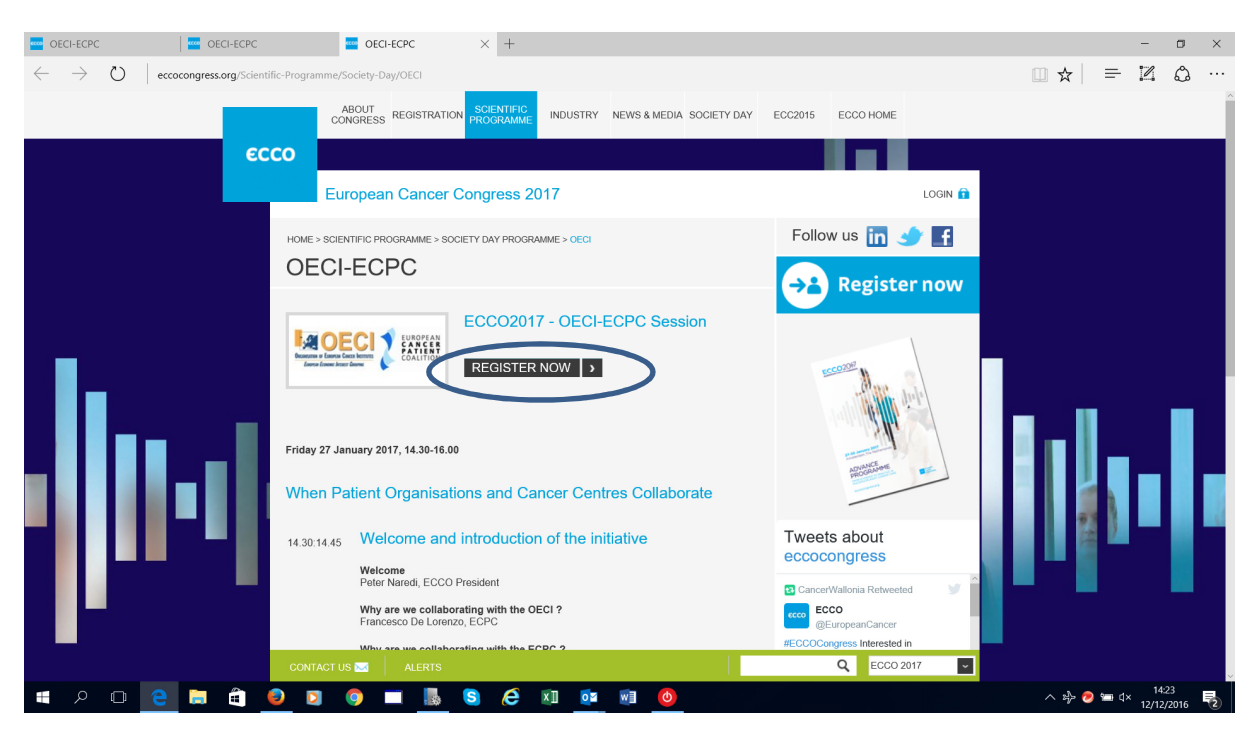

## And register

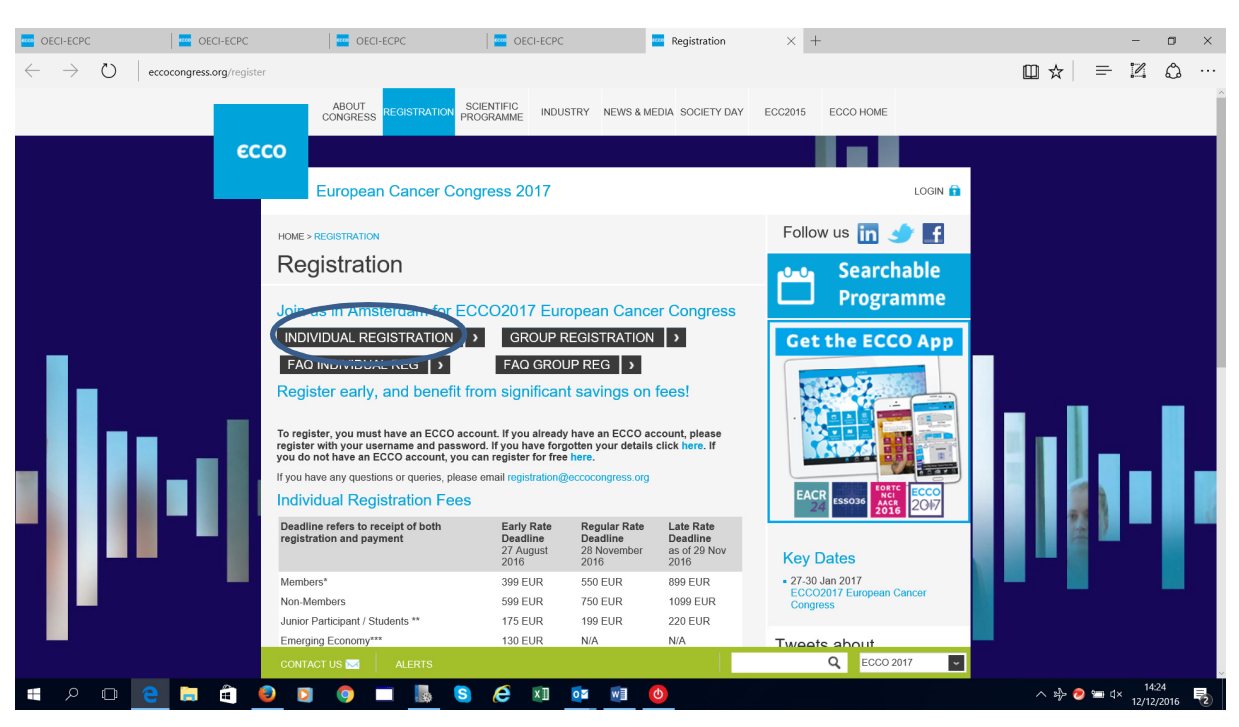

Use your credentials or apply for login and password.

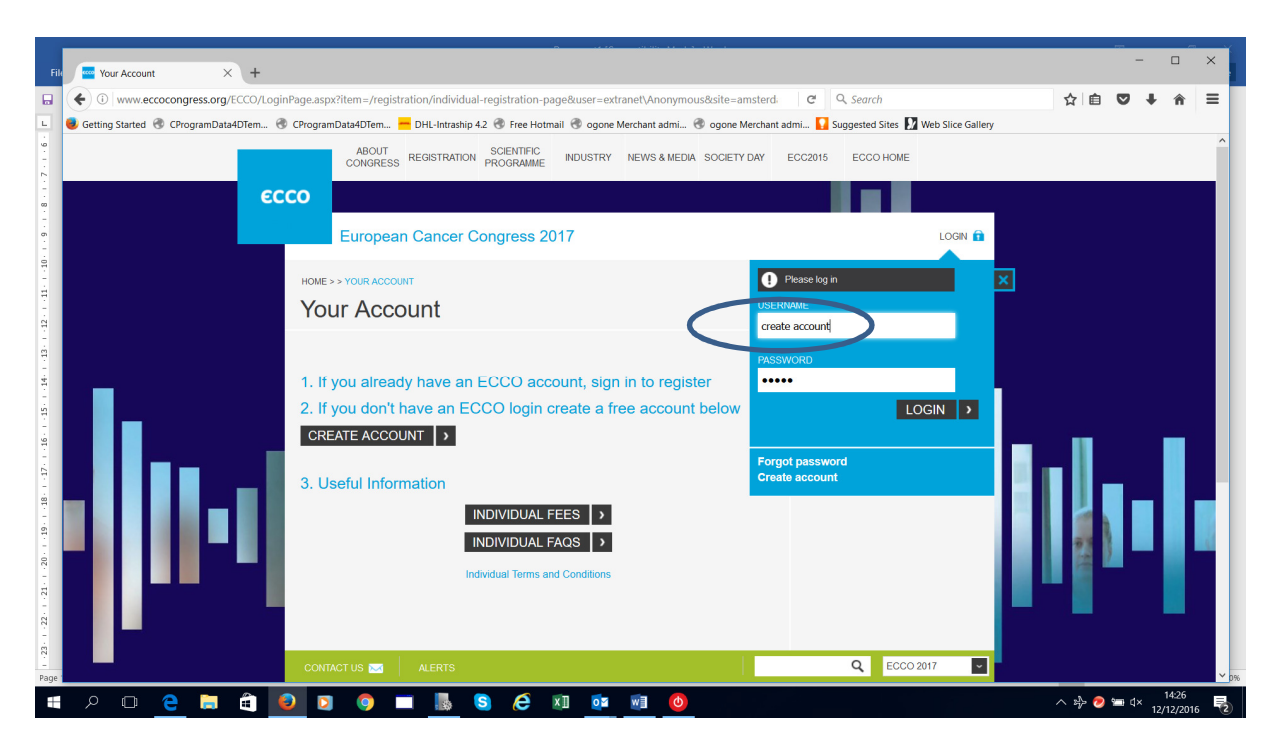

Continue to process the registration with your credentials …until

## Select the fee

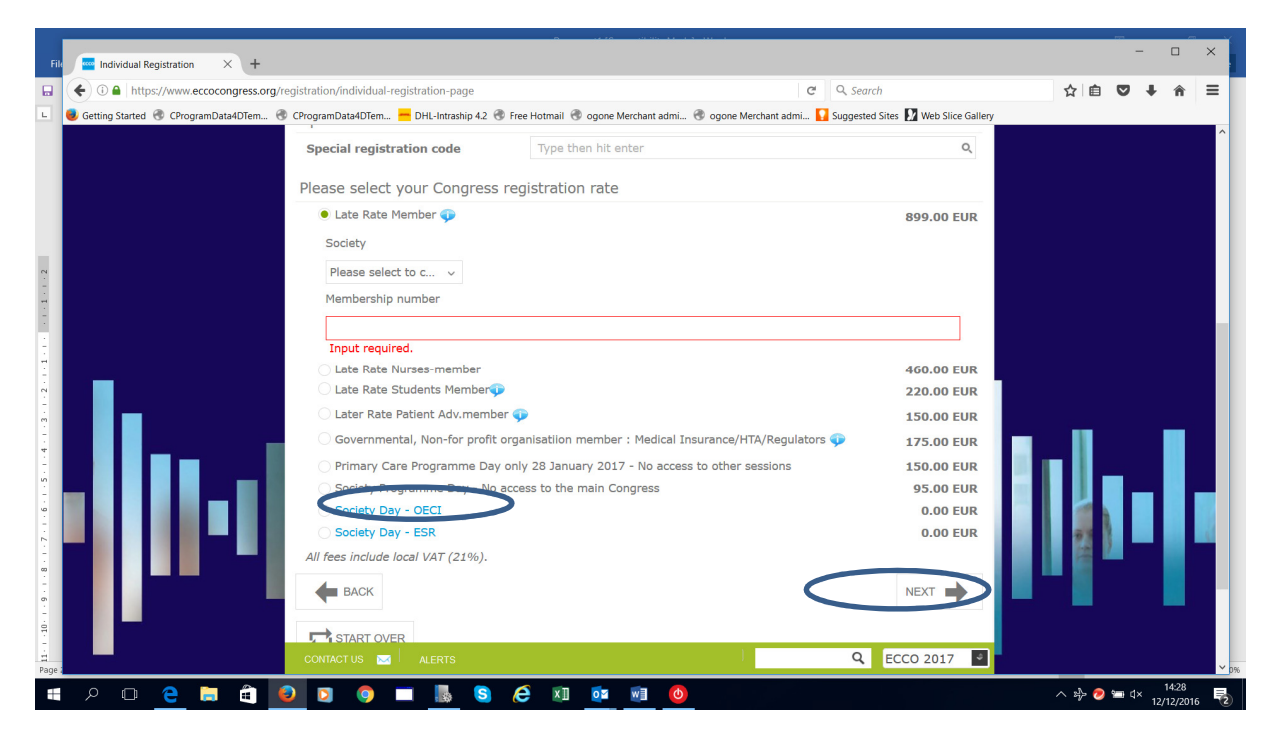

Confirm your choice

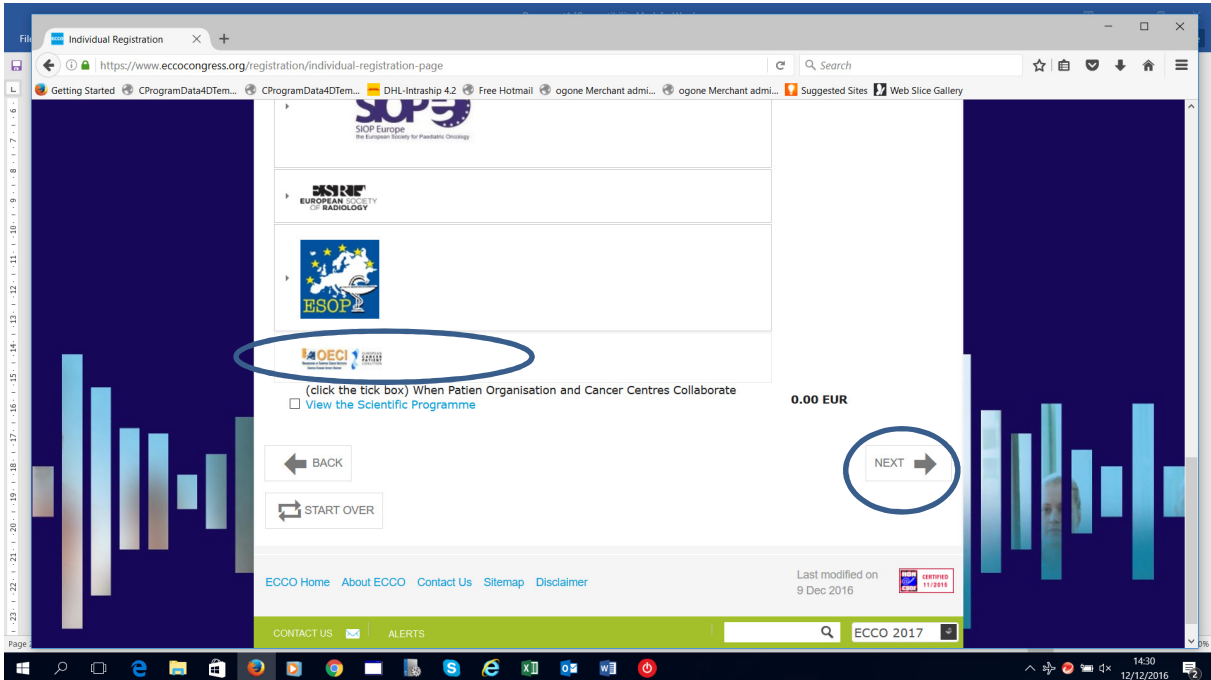

Continue to close the registration